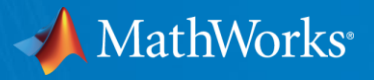

# Modelling Impact of Transition & Physical Risks on a Portfolio of Mortgages

By Lawrence Johny September 2021

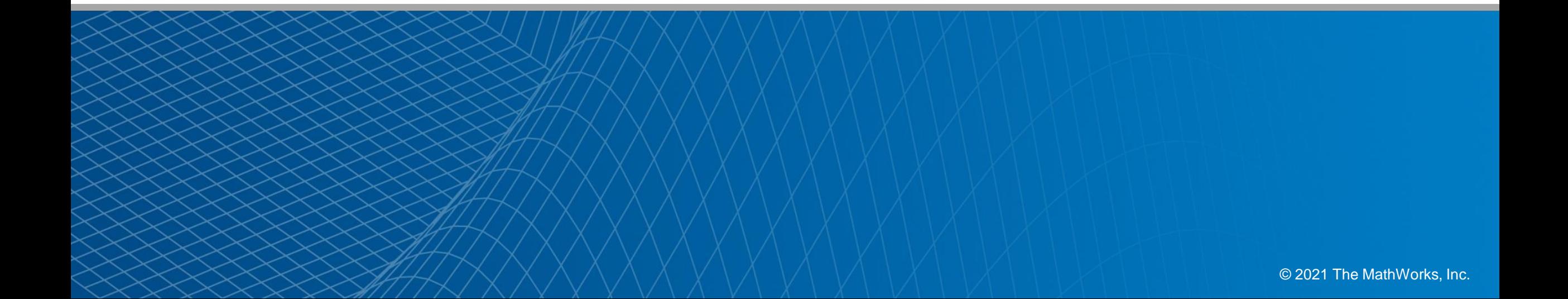

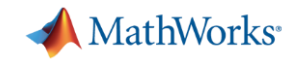

## Energy Ratings – A measure of energy consumption Lesser Energy Consumed is Better for the Environment

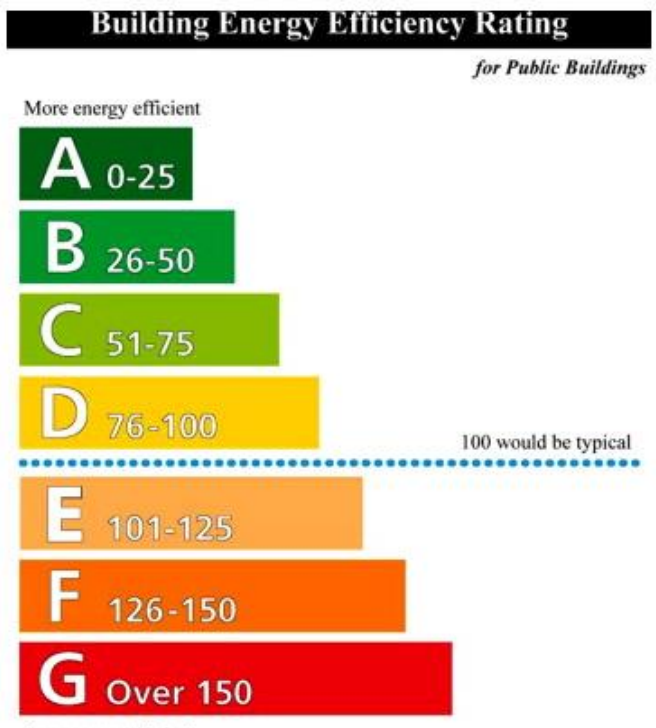

Less energy efficient

**UK Government targets to transition as many homes as possible to energy band C or better by 2035**

Source: [Bank of England \(BoE\)](https://www.bankofengland.co.uk/stress-testing/2021/key-elements-2021-biennial-exploratory-scenario-financial-risks-climate-change)

Source: [Science Direct](https://www.sciencedirect.com/science/article/pii/S0301421514000032)

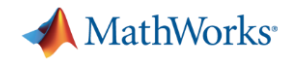

## MATLAB Live Editor makes it easy to identify and share the impact of [BoE Guidelines](https://www.bankofengland.co.uk/-/media/boe/files/stress-testing/2021/the-2021-biennial-exploratory-scenario-on-the-financial-risks-from-climate-change.pdf) on a property/mortgage

Table A.1: Average costs of transitioning from current to higher energy efficiency bands for residential real estate

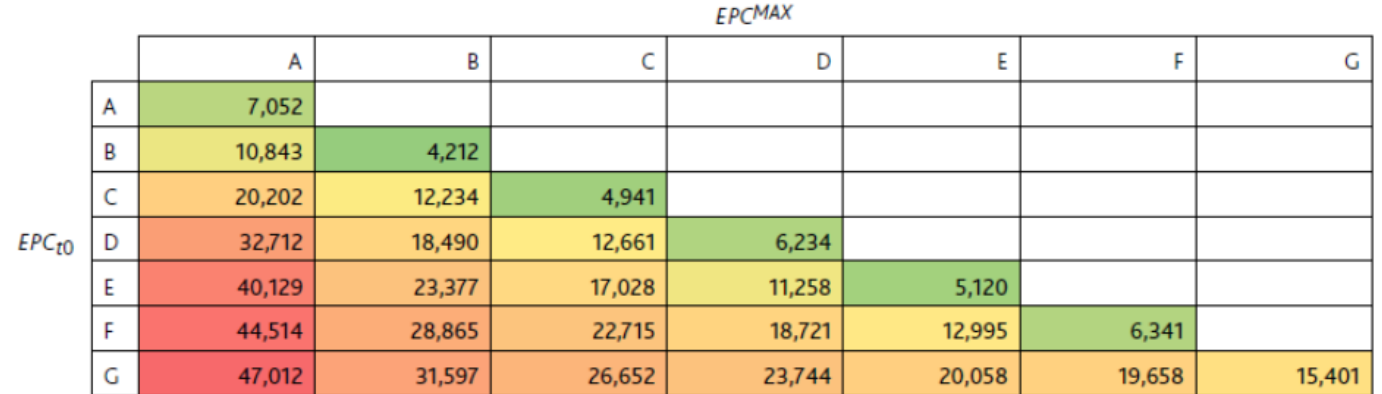

#### Table A.2: Impact by borrower and property

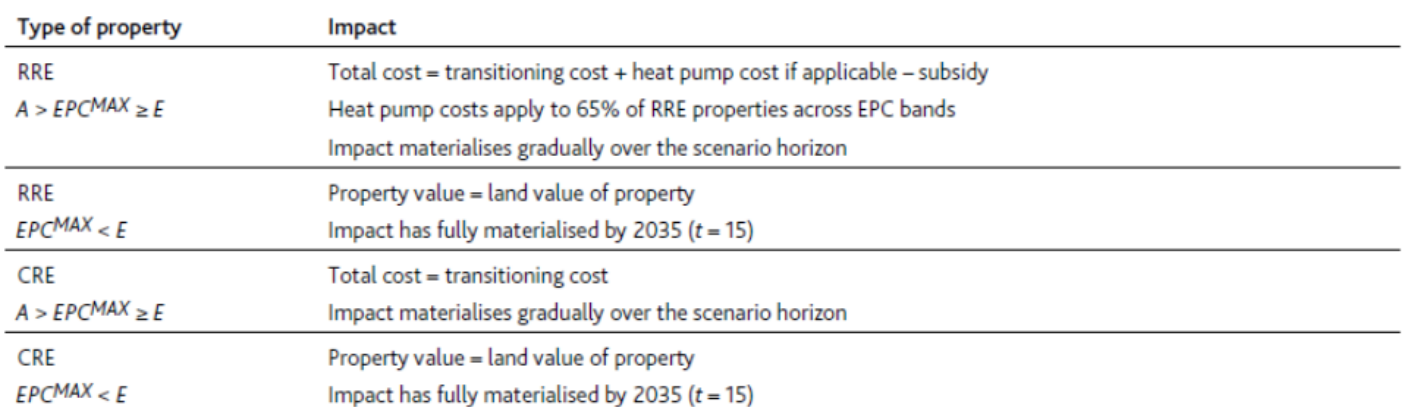

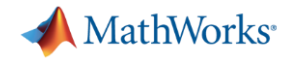

#### Agenda

- Visualize EPC ratings of buildings in a city & the corresponding Flooding Risk (Physical Risk)
- Understand the impact of policies aimed at increasing the energy efficiency of buildings (Transition Risk)
- Model their impact on a portfolio of Mortgages

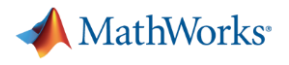

#### Climate Risks

- Physical Risk
	- Acute risks such as Flooding, Cyclones
	- Chronic risks such sea level rise, increased temperatures
- **Transition Risk** 
	- Financial Risk associated with the transition to climate-friendly options Getting buildings to have energy rating of C or better

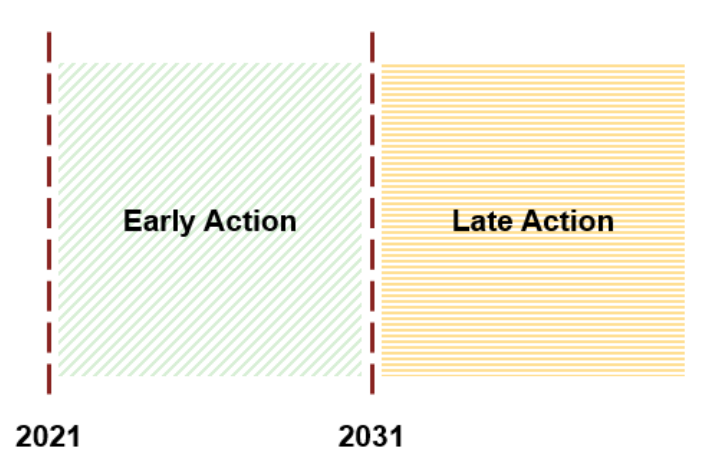

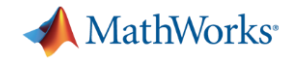

## Data for Modelling Physical Climate Risks

- Diverse Sources
	- EPC Ratings

[https://epc.opendatacommunities.org/docs/api/domestic#using\\_this\\_api](https://epc.opendatacommunities.org/docs/api/domestic#using_this_api)

– Flood Risk Data

<https://environment.data.gov.uk/DefraDataDownload/?mapService=EA/RiskOfFloodingFromRiversAndSea&Mode=spatial>

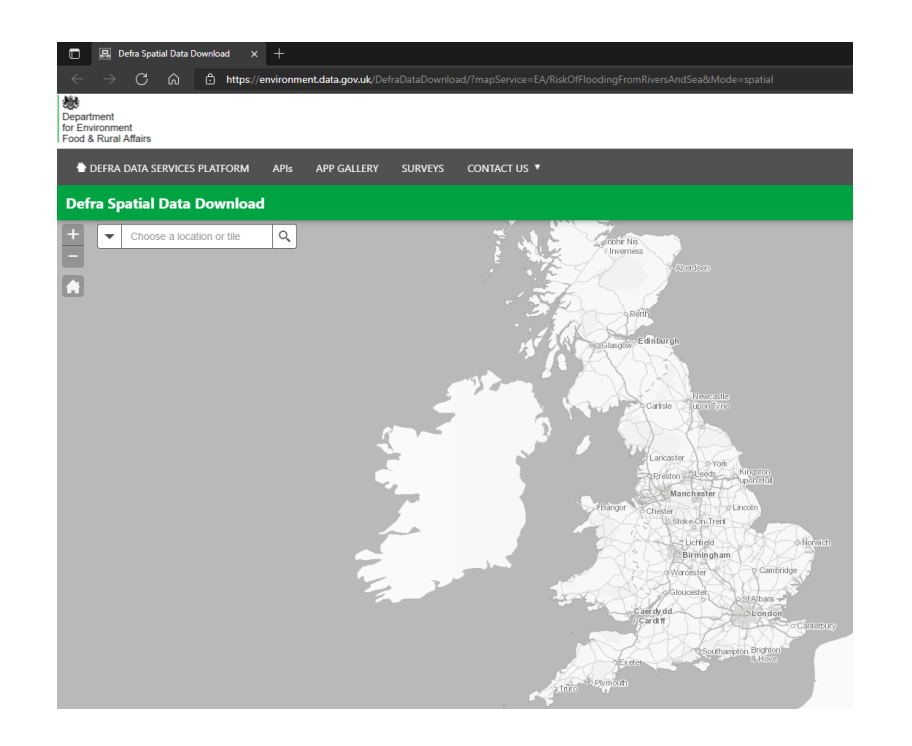

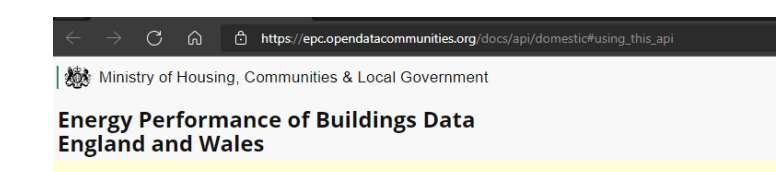

Energy Performance Certificates issued up to and including 30 June 2021.

#### Domestic Energy Performance Certificates API

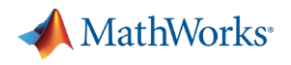

## Climate Risk Modelling

- Challenges
	- Working with Big Data & Diversity of datasets
		- **Mapping data such as kml, kmz, etc.**
		- Big Data
		- **EXEC** Alternative Data on Cloud
	- Create customized dashboards to share results
	- Availability of tested and reliable Credit Modelling functions

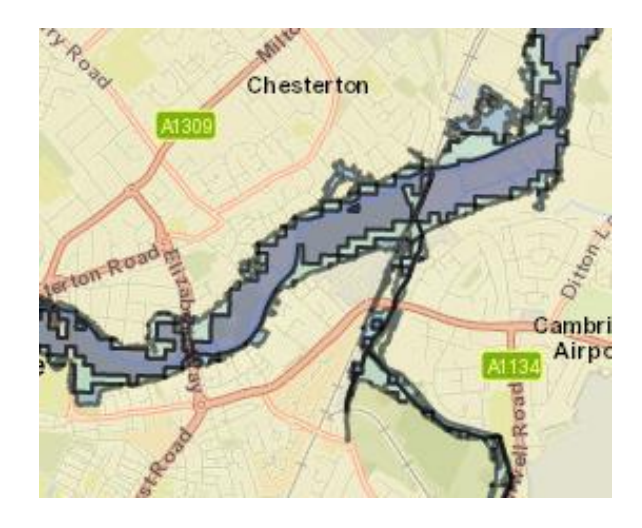

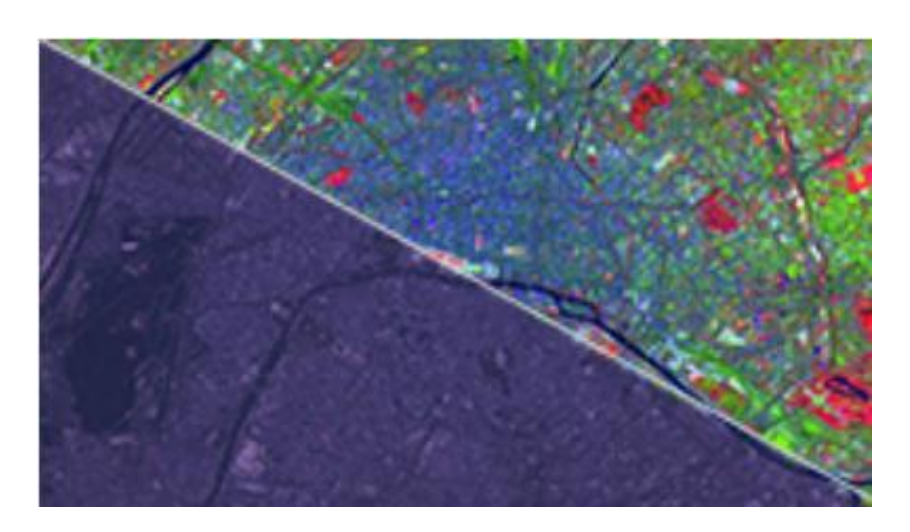

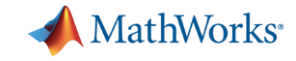

## Accessing Data & Visualizing The Problem/Scale

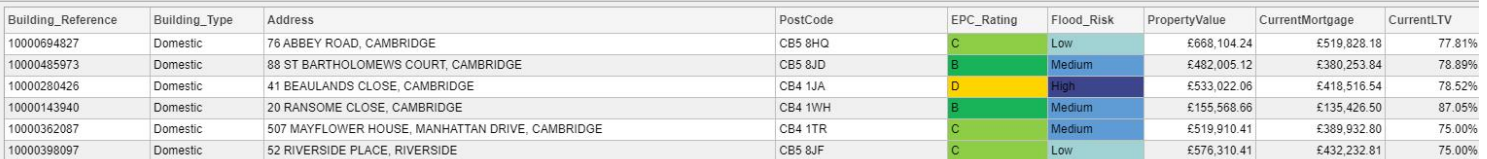

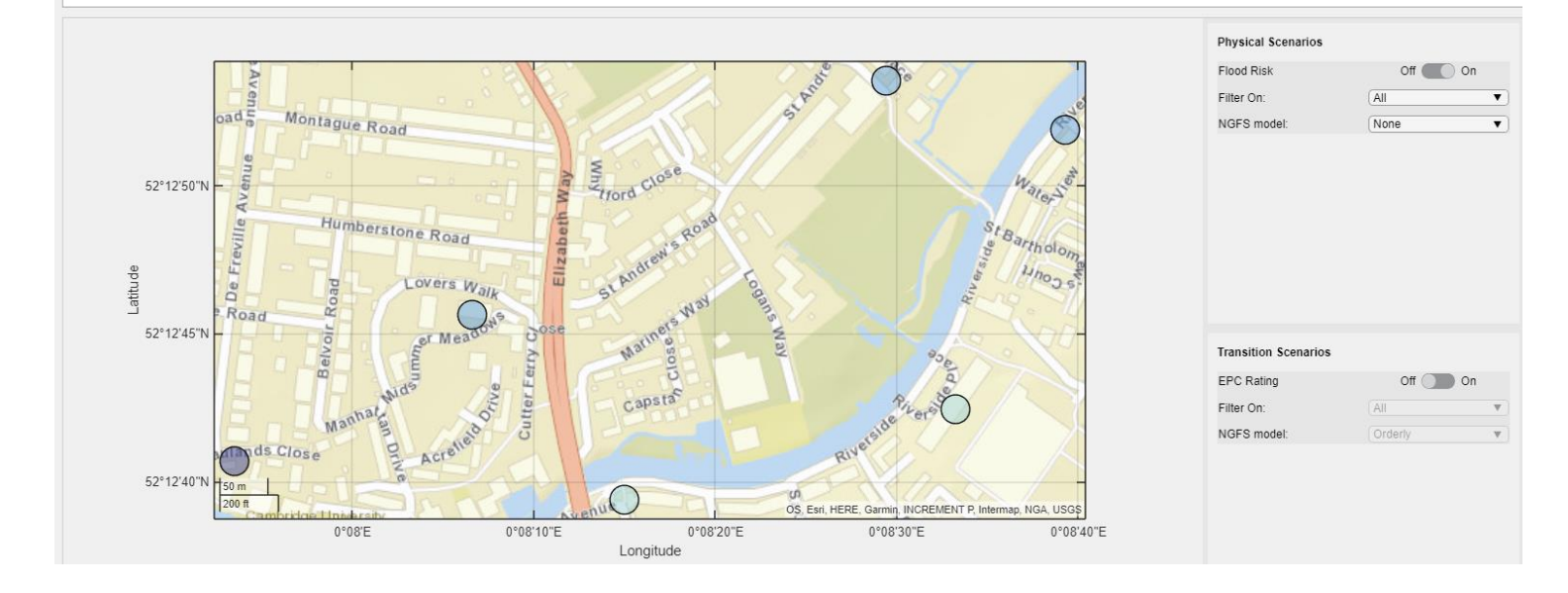

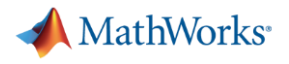

## **Summary**

- Challenges
	- Working with Big Data.
	- Create customized dashboards to share results.
	- Availability of reliable & documented credit modelling functions.
- **Addressing the challenges using MATLAB** 
	- Built-in functions to read-in a wide variety of data types and from different data sources
	- MATLAB App designer for quick and interactive dashboard creation.
	- Industry-tested Functionality with Point-and-Click apps and rich documentation.

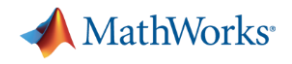

#### Further Resources

- [Climate Integrated Assessment Models Explorer](https://fr.mathworks.com/matlabcentral/fileexchange/82550-climate-iam-explorer)
- **[Modelling Climate Risks with MATLAB](https://fr.mathworks.com/company/events/seminars/modelling-transition-climate-risk-with-matlab-3474850.html?s_tid=srchtitle)**
- **[Quick and interactive dashboard creation](https://fr.mathworks.com/videos/app-designer-overview-1510748719083.html?s_tid=srchtitle_create%20apps_2)**
- **[MATLAB Onramp](https://fr.mathworks.com/learn/tutorials/matlab-onramp.html)**